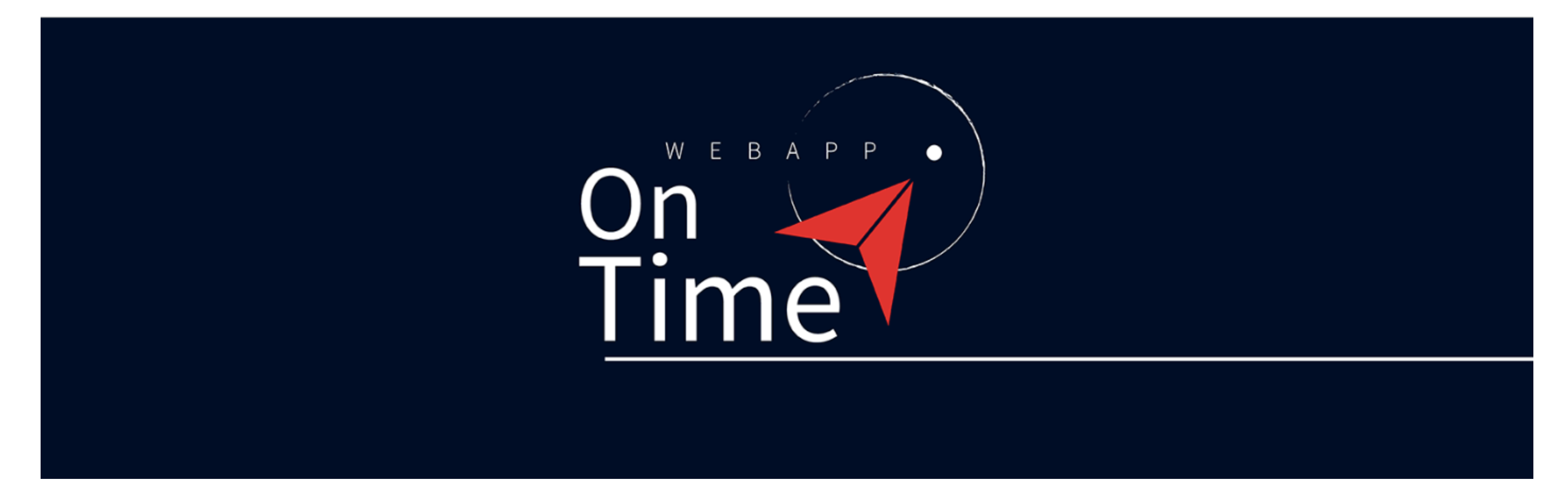

## **Tour Applicazione 2 Esempio di personalizzazione per un'azienda che deve monitorare turni e permessi dei dipendenti o collaboratori**

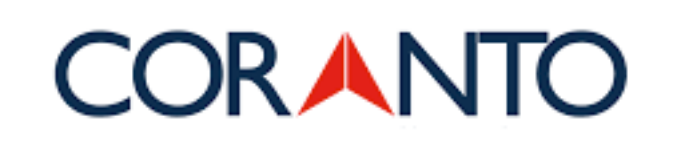

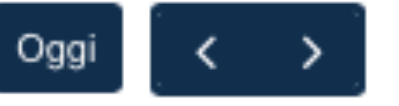

24 - 30 aprile 2023

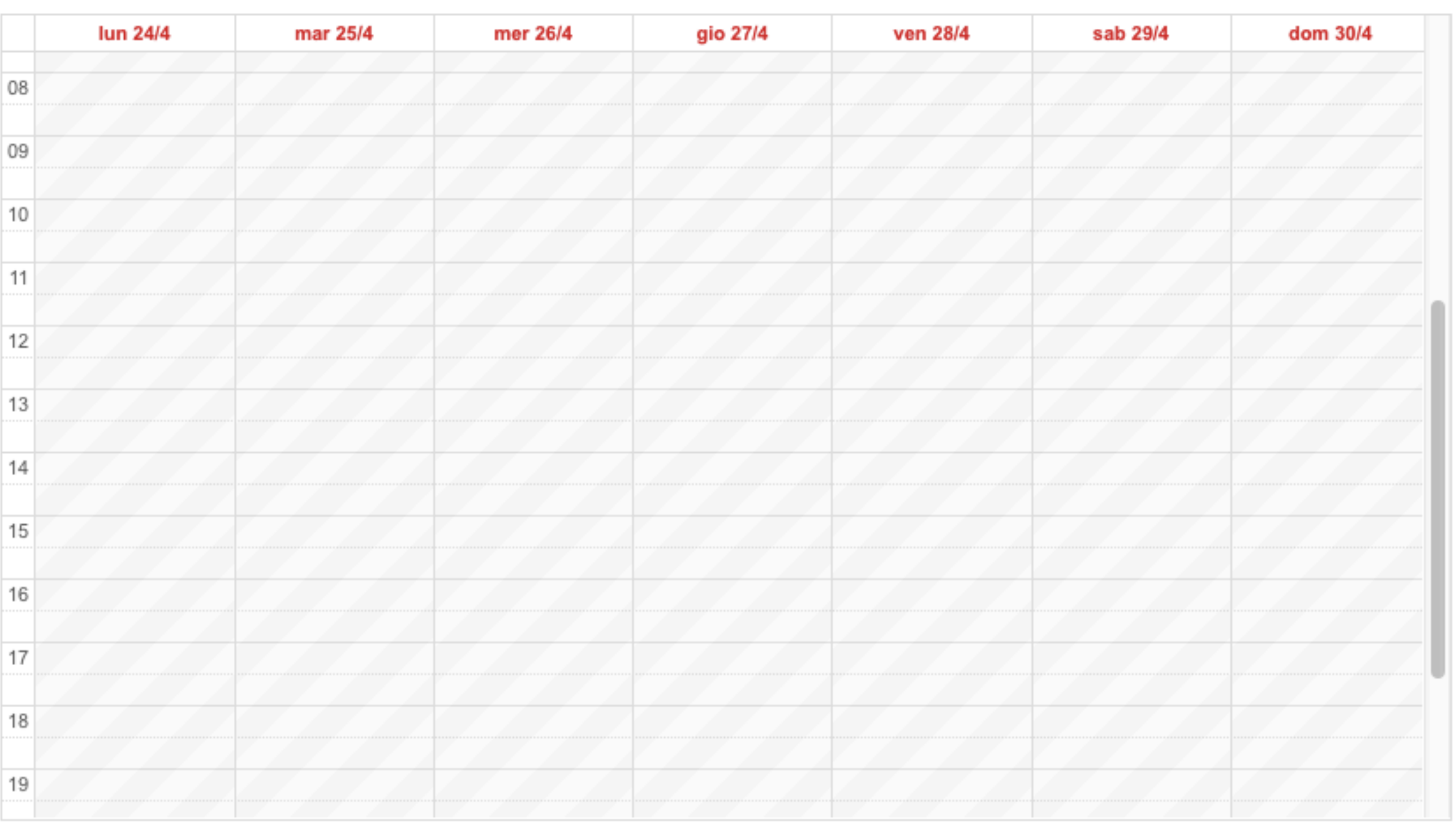

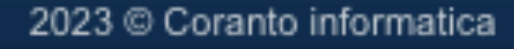

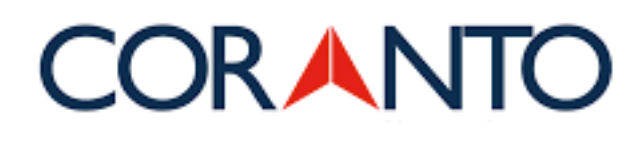

#### Giornaliera Settimanale Mensile

## **Inserimento**

Inserisci appuntamenti, presenze, assenze, turni, ferie o le altre informazioni che desideri o necessiti monitorare.

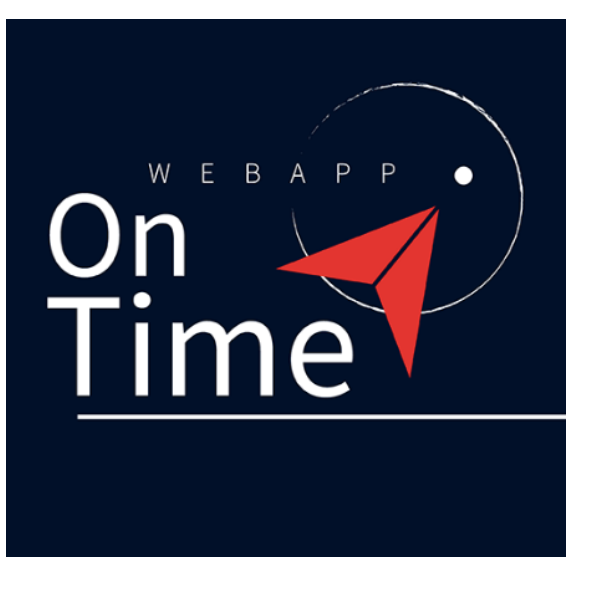

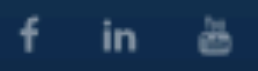

## **CORANTO**

**INSERIMENTO VISUALIZZAZIONE REPORT** 

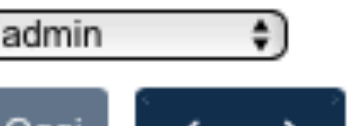

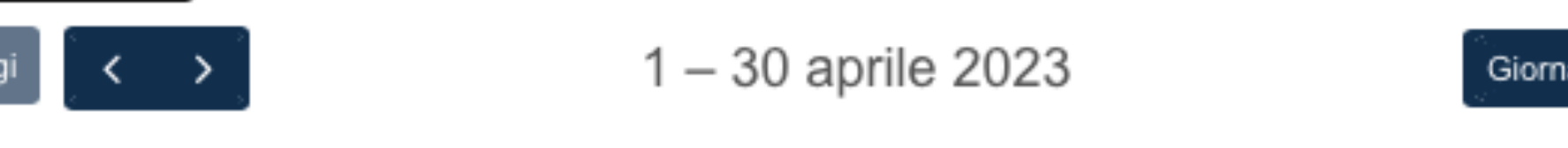

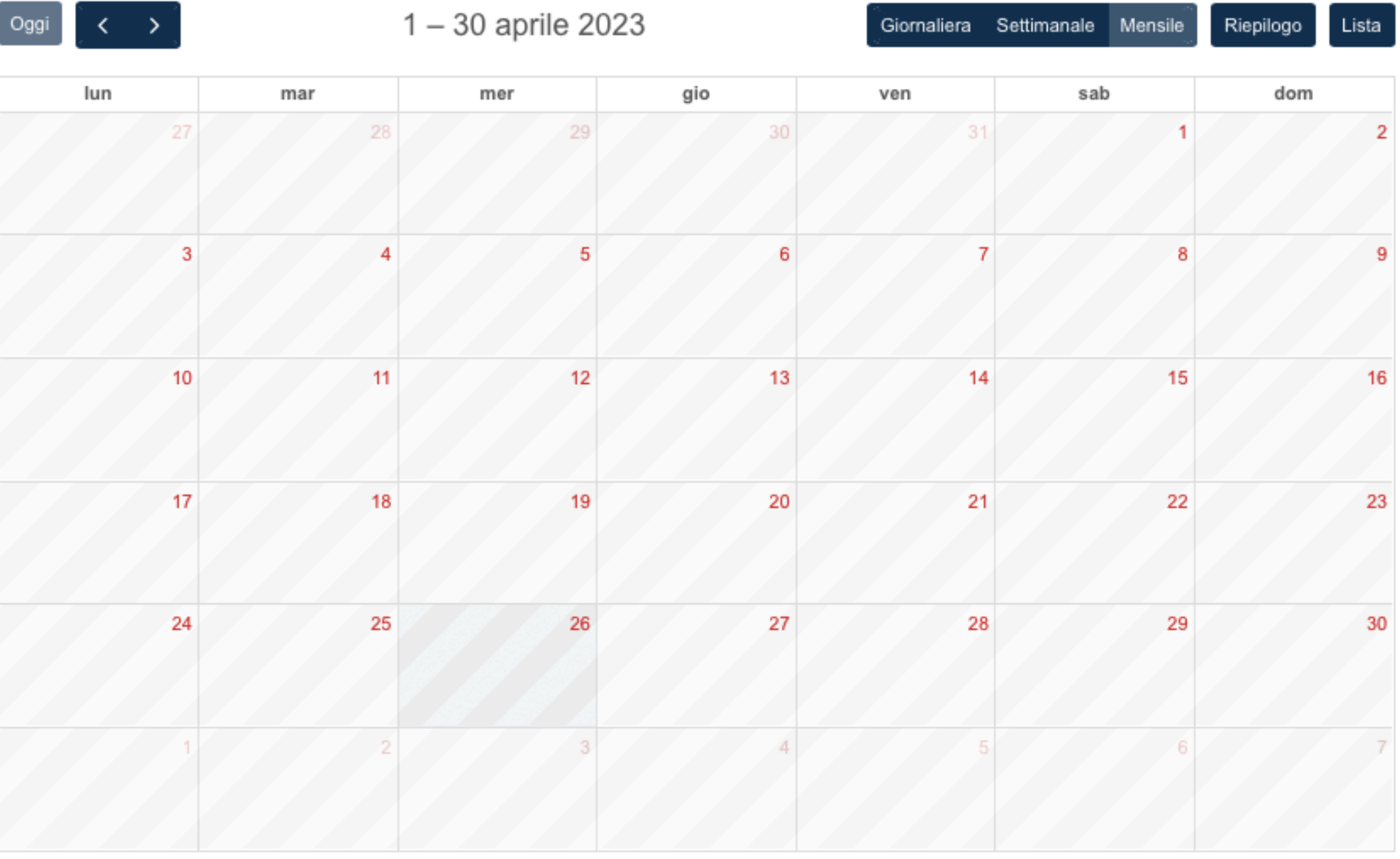

2023 @ Coranto informatica

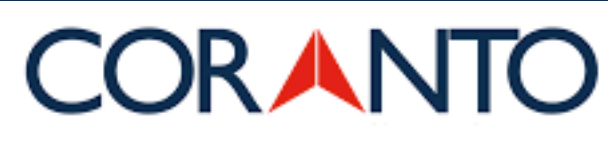

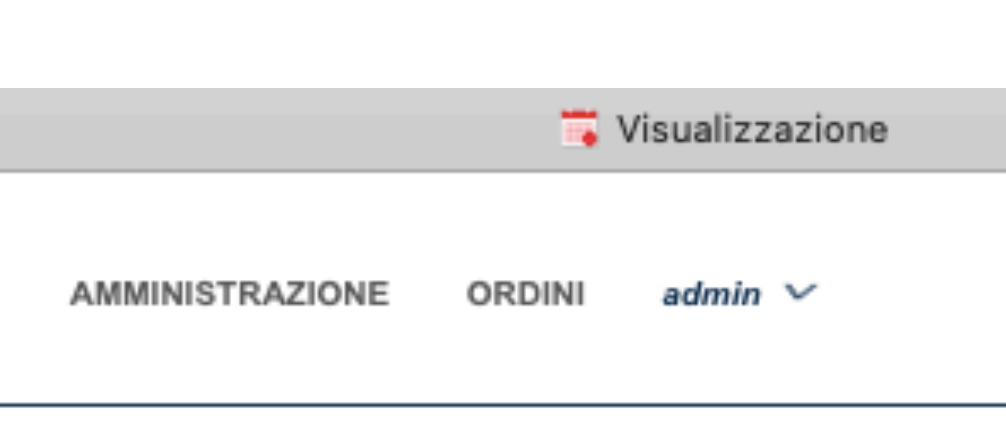

Esportazione

# **Visualizzazione**

Scegli la visualizzazione che preferisci per tenere le varie attività sotto controllo (giornaliera, settimanale, mensile).

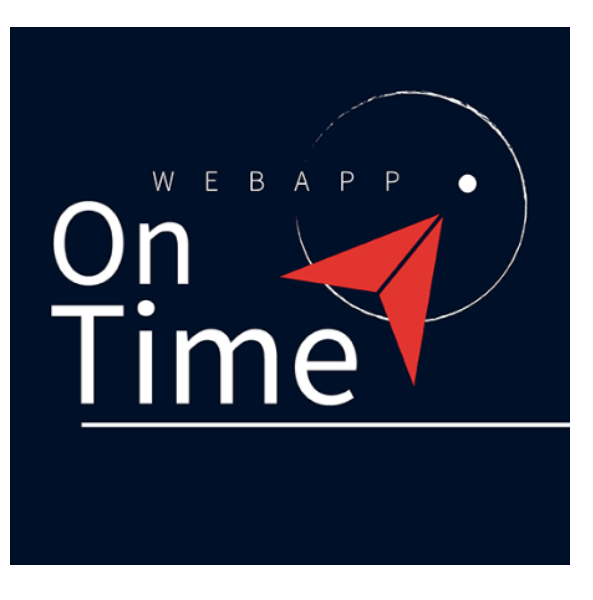

 $f$  in  $\ddot{a}$ 

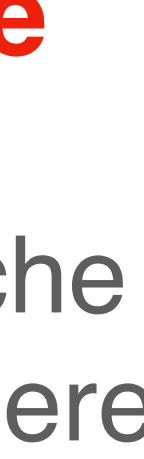

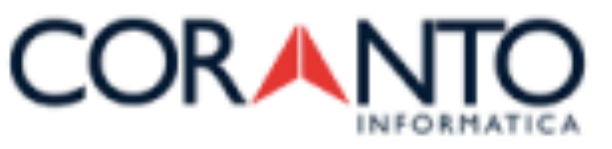

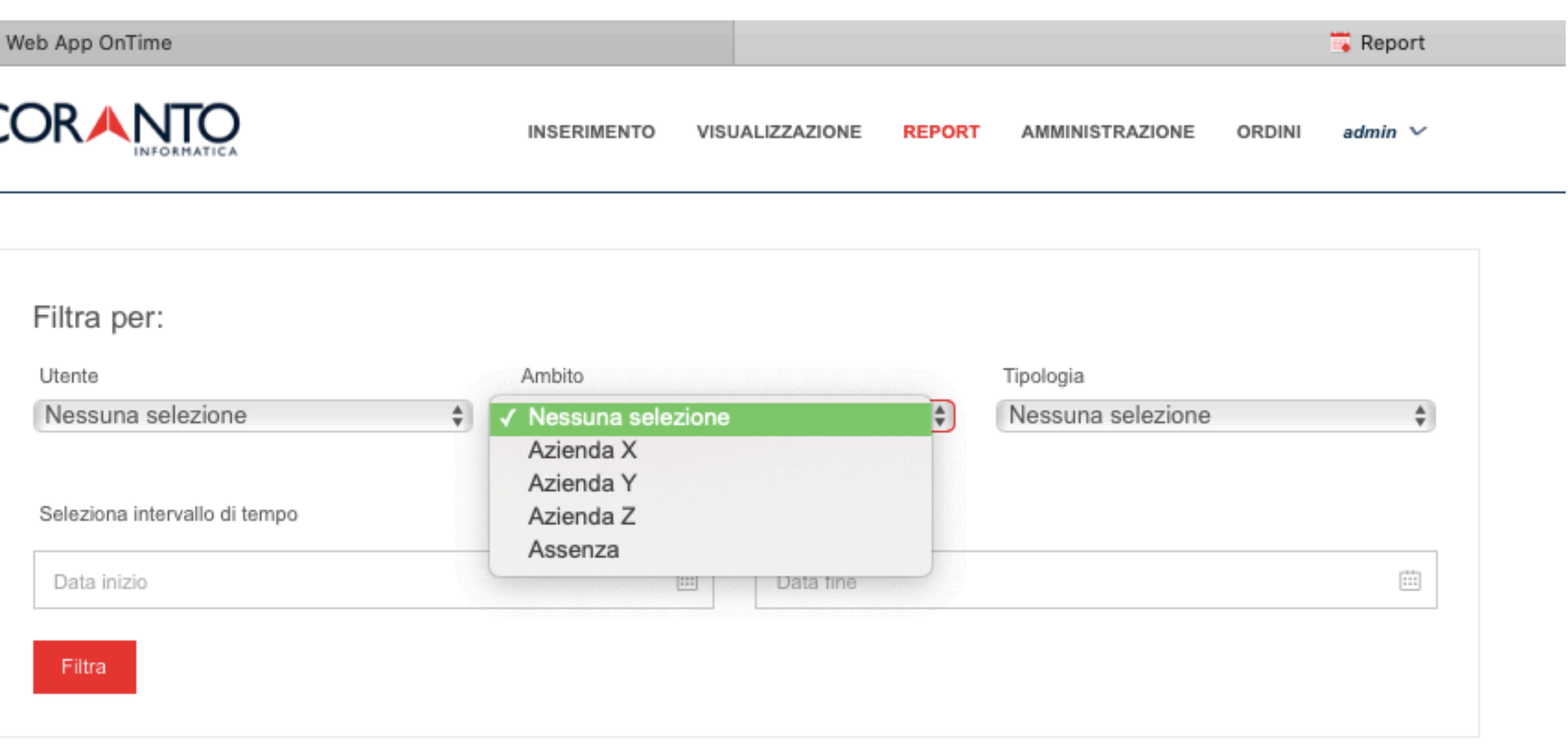

2023 Coranto informatica

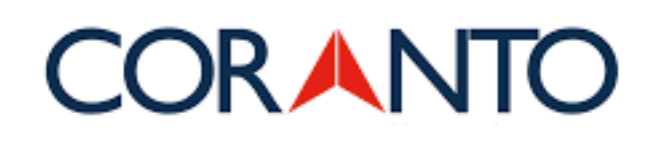

## **Report ambito**

Genera i report utili al monitoraggio delle attività inserite. Attraverso la funzione **filtra** puoi generare diverse tipologie di report: per esempio per attività, azienda, settore, utente, dipendente, etc.

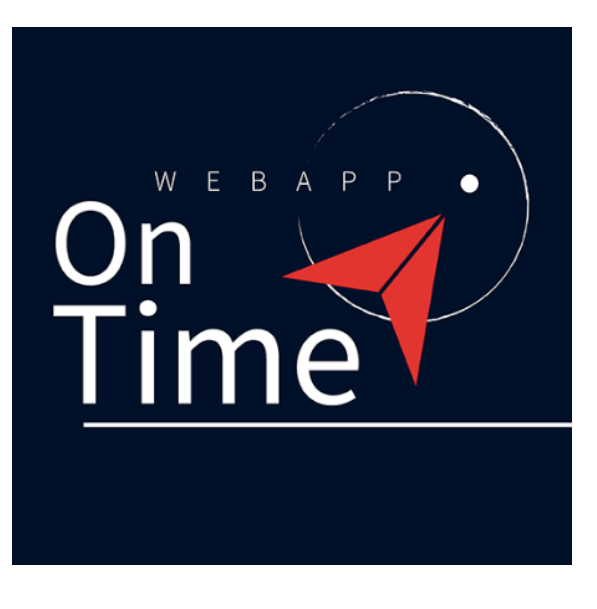

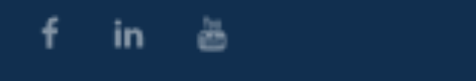

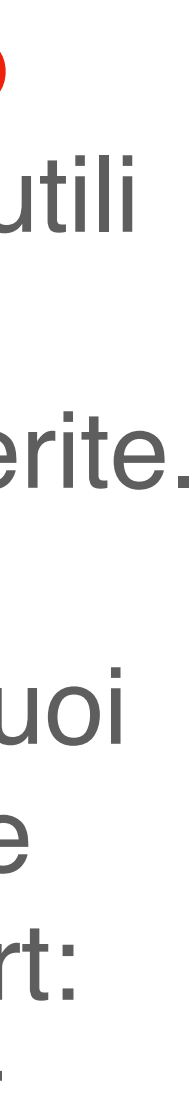

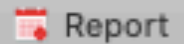

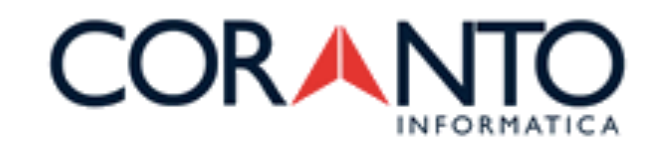

**INSERIMENTO** 

VISUALIZZAZIONE

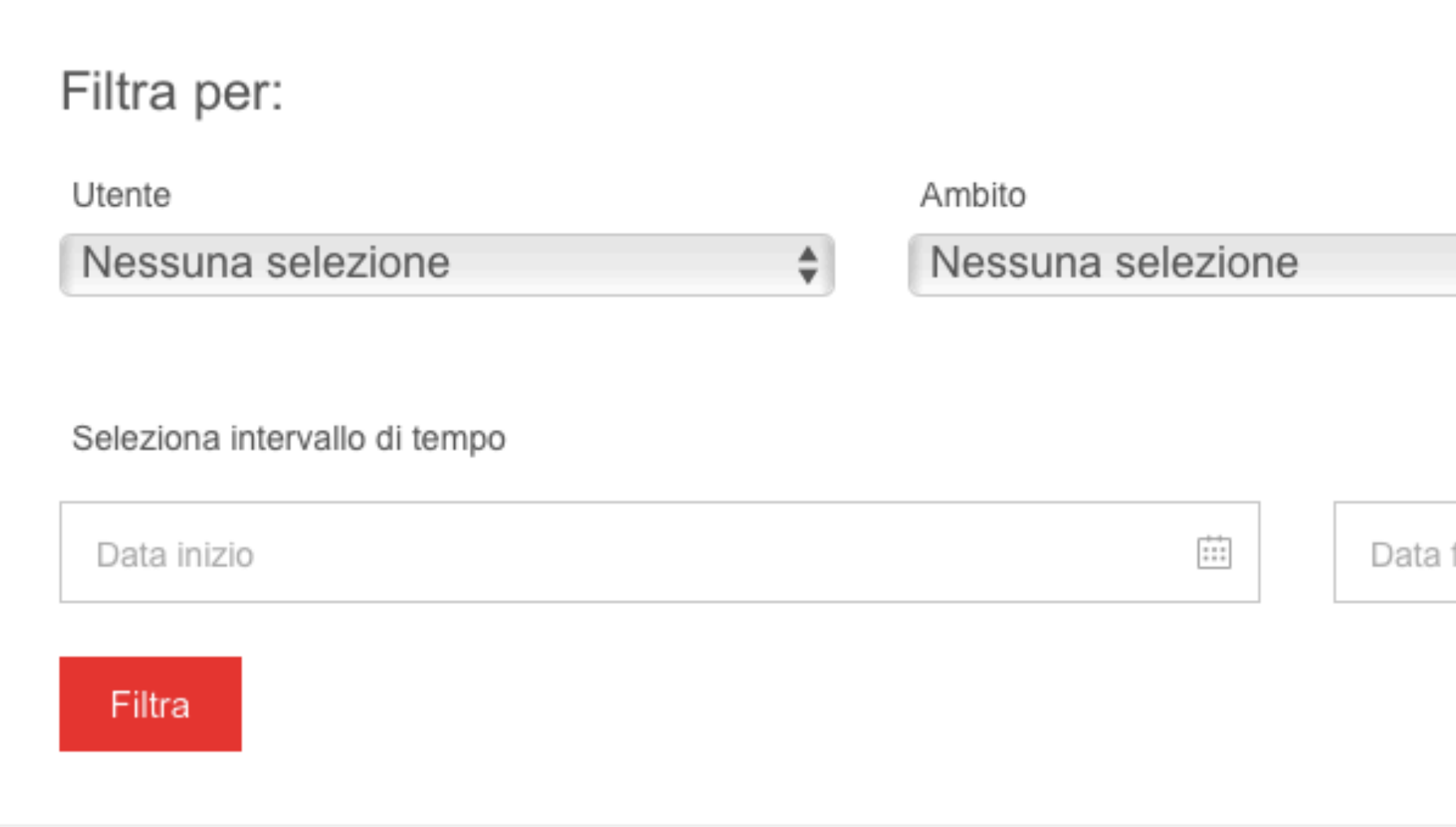

2023 © Coranto informatica

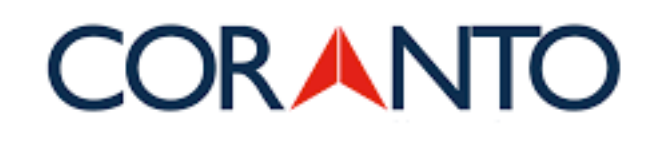

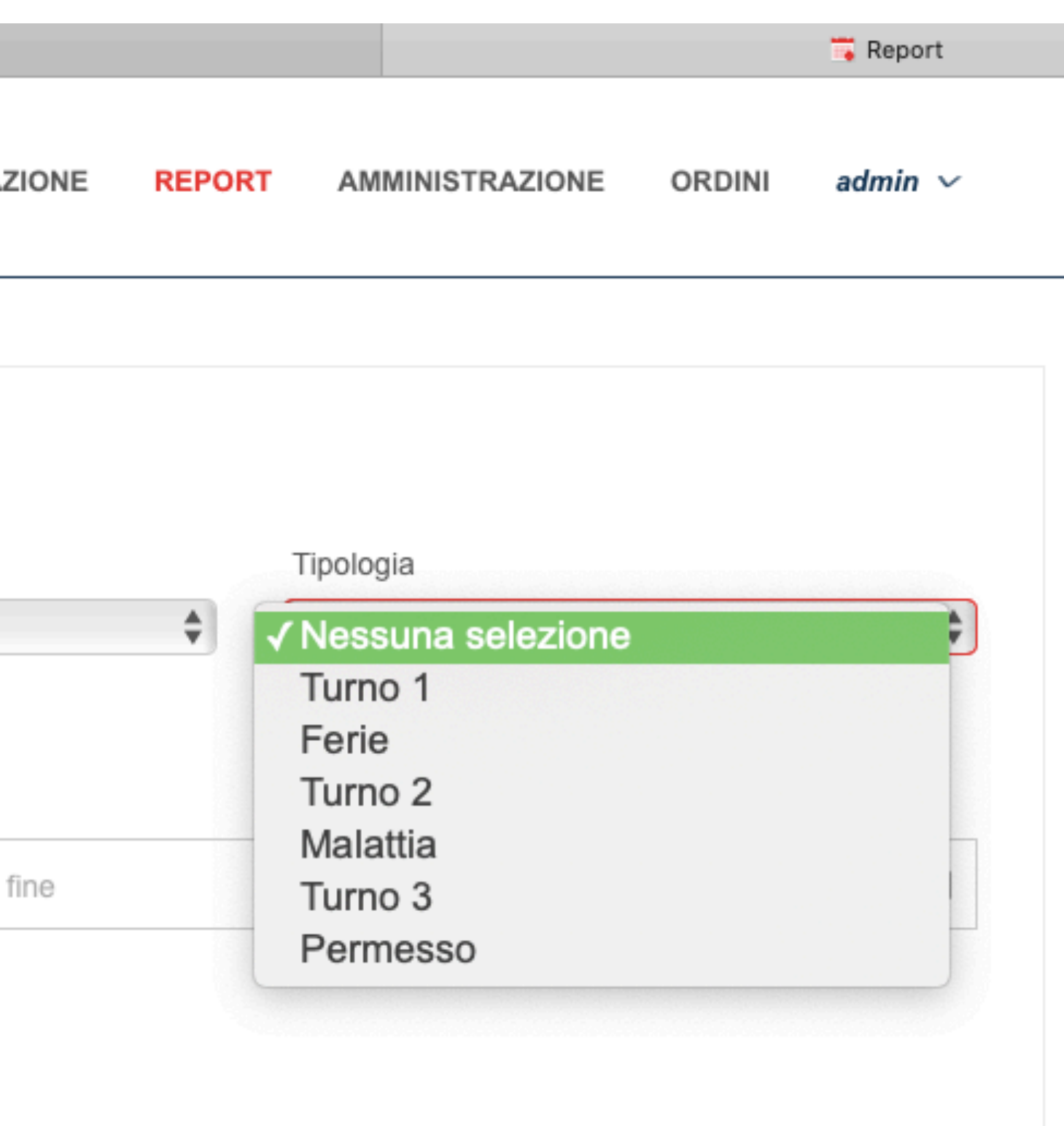

## **Report tipologia**

Genera i report utili al monitoraggio delle attività inserite. Attraverso la funzione **filtra** puoi generare diverse tipologie di report: per esempio per turno, ferie, malattia, permesso, etc.

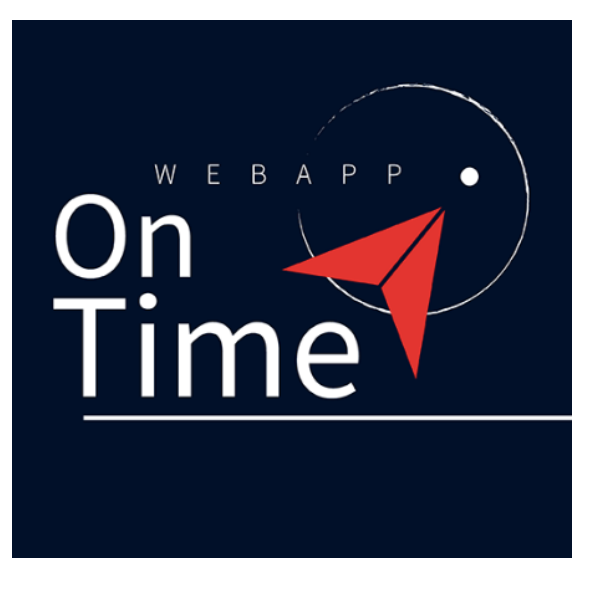

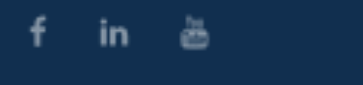

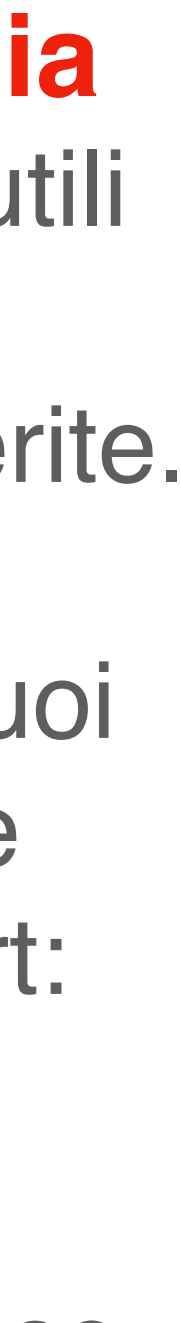

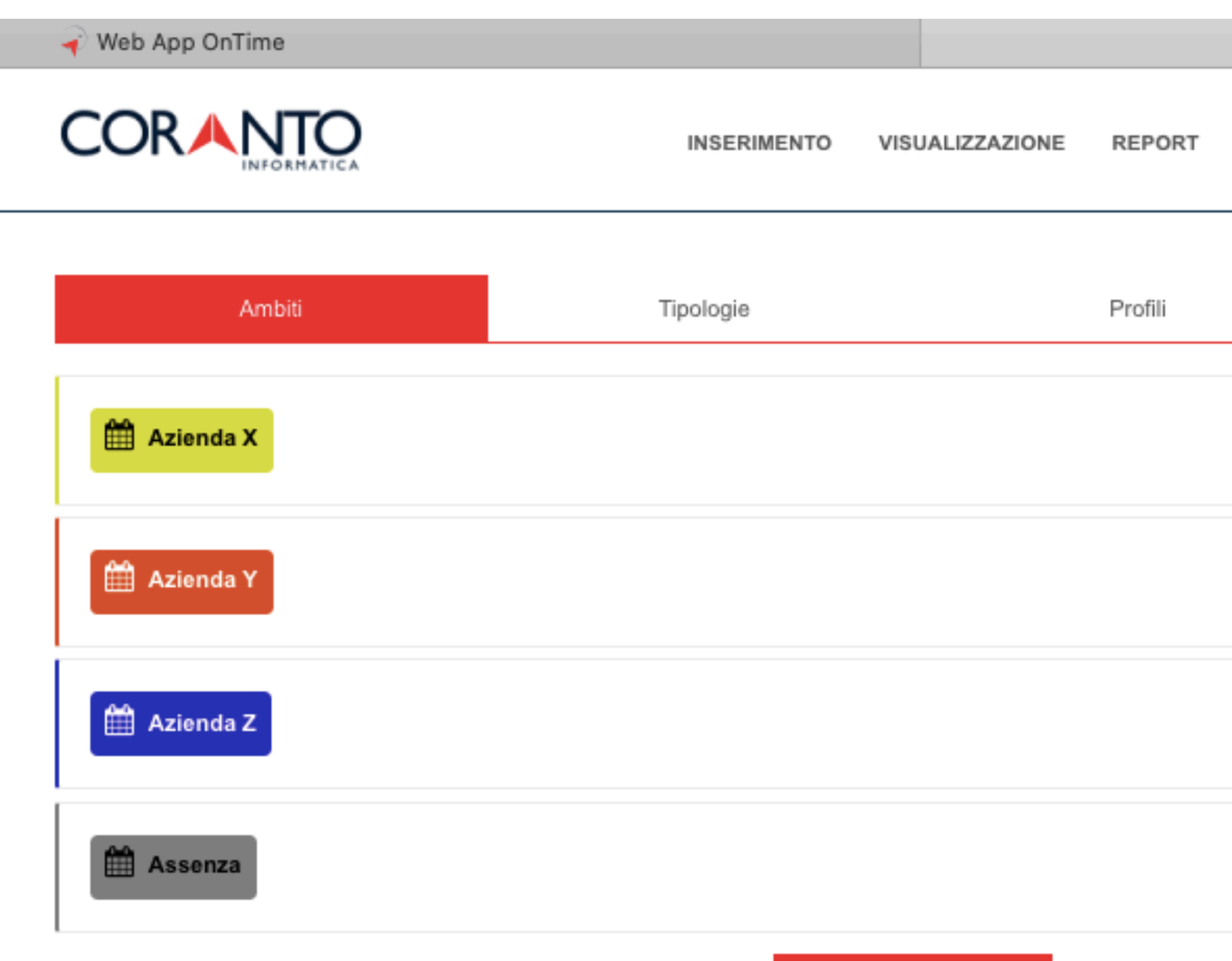

NUOVO AMBITO +

2023 Coranto informatica

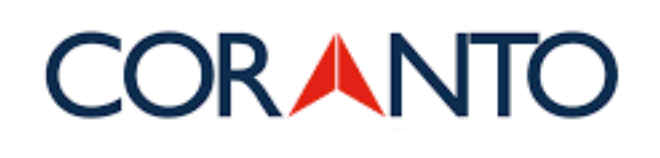

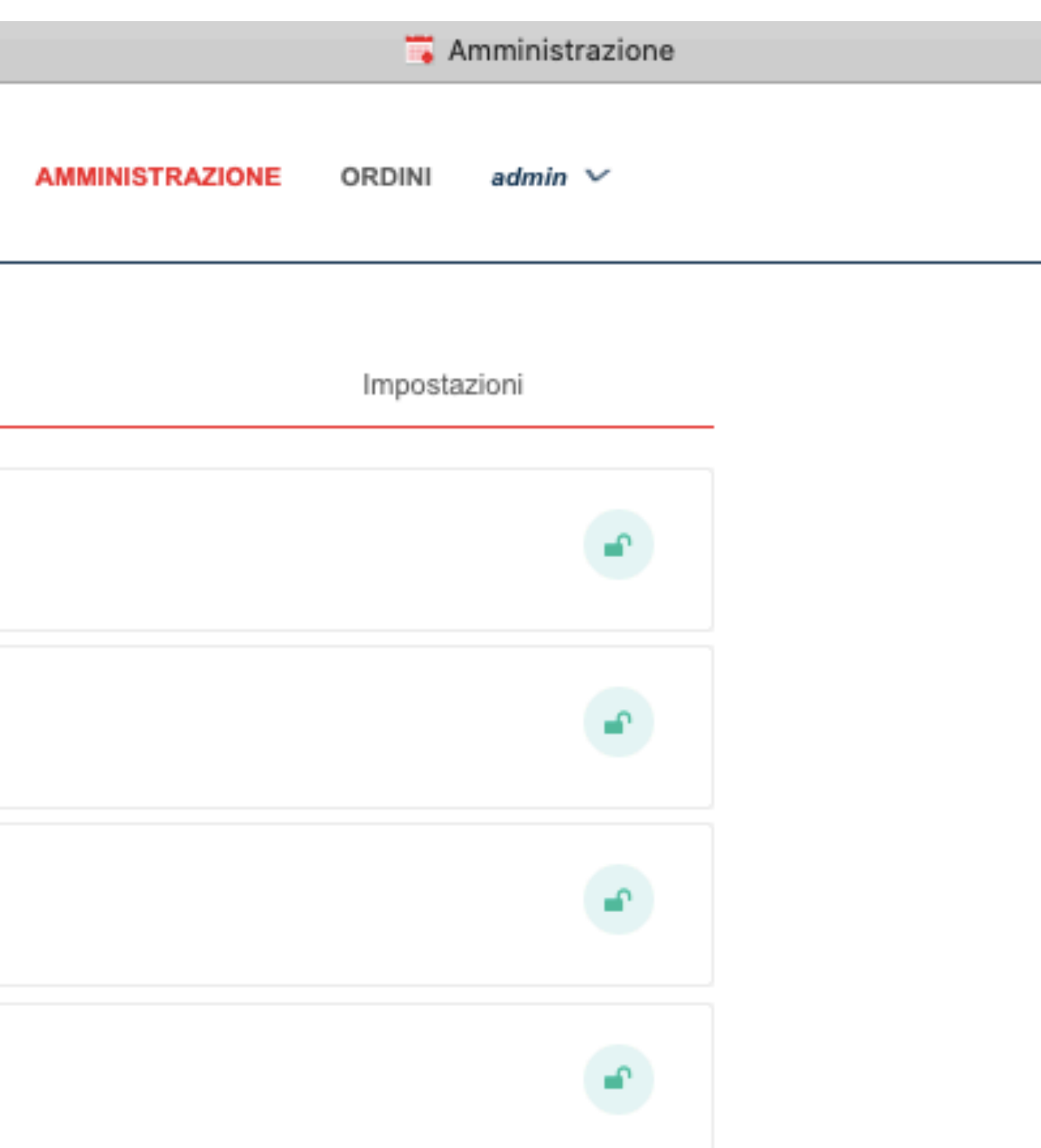

## **Modifica ambito**

Modifica attività, settori, etc inseriti. Aggiungi aziende, settori d'azienda, assenze, etc.

 $f$  in  $\frac{a}{b}$ 

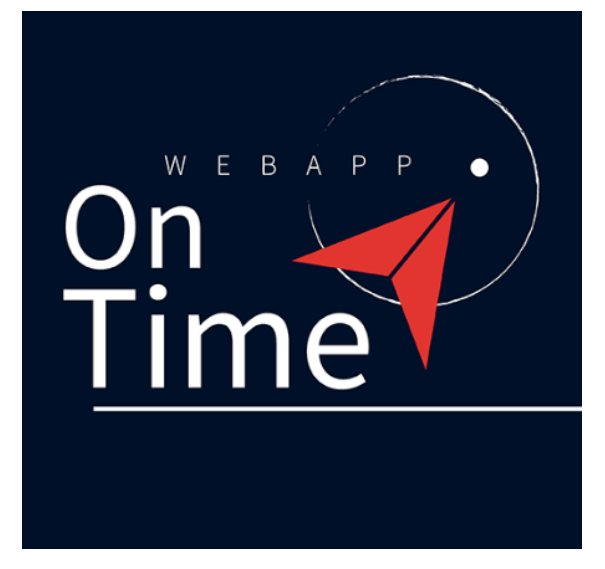

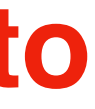

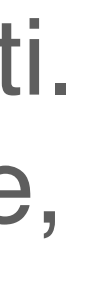

### **CORANTO**

**INSERIMENTO** VISUALIZZAZIONE

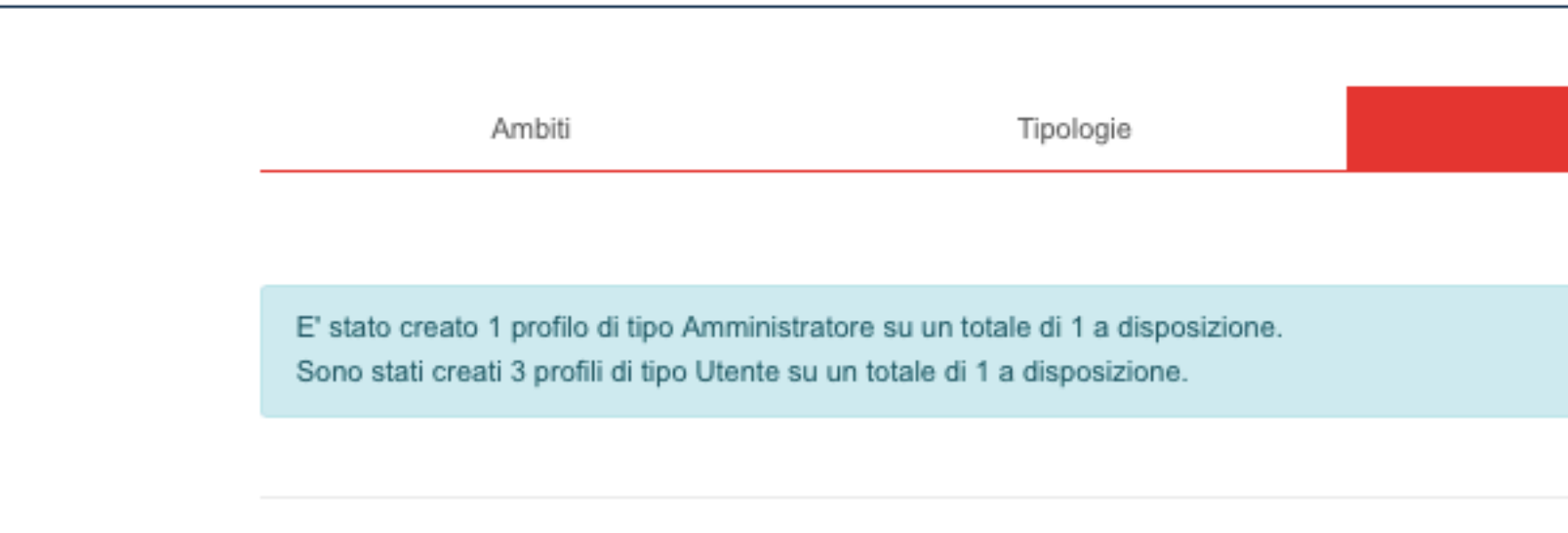

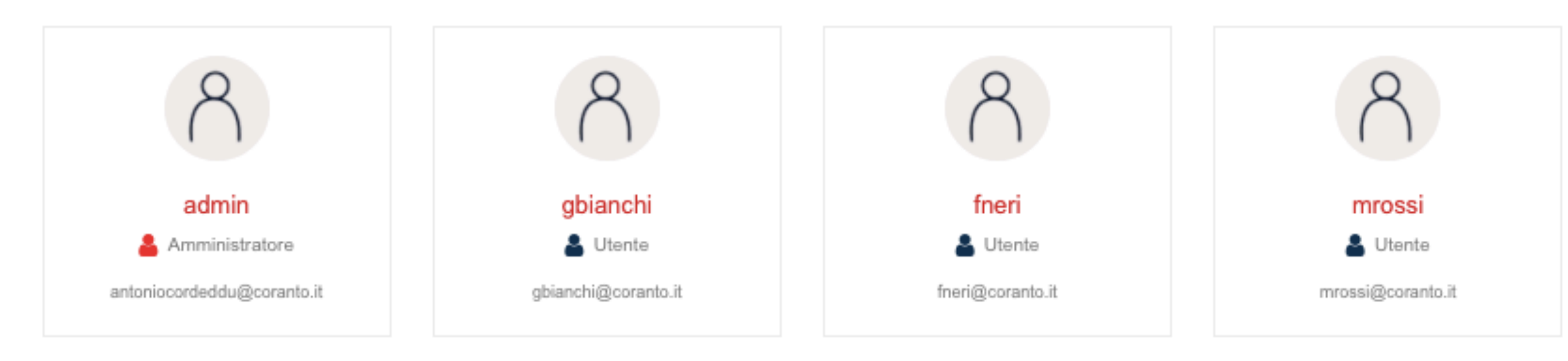

#### 2023 @ Coranto informatica

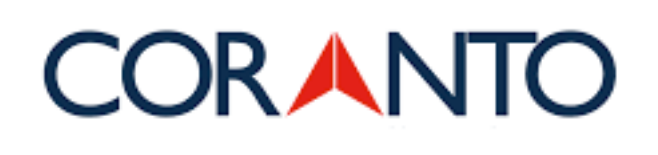

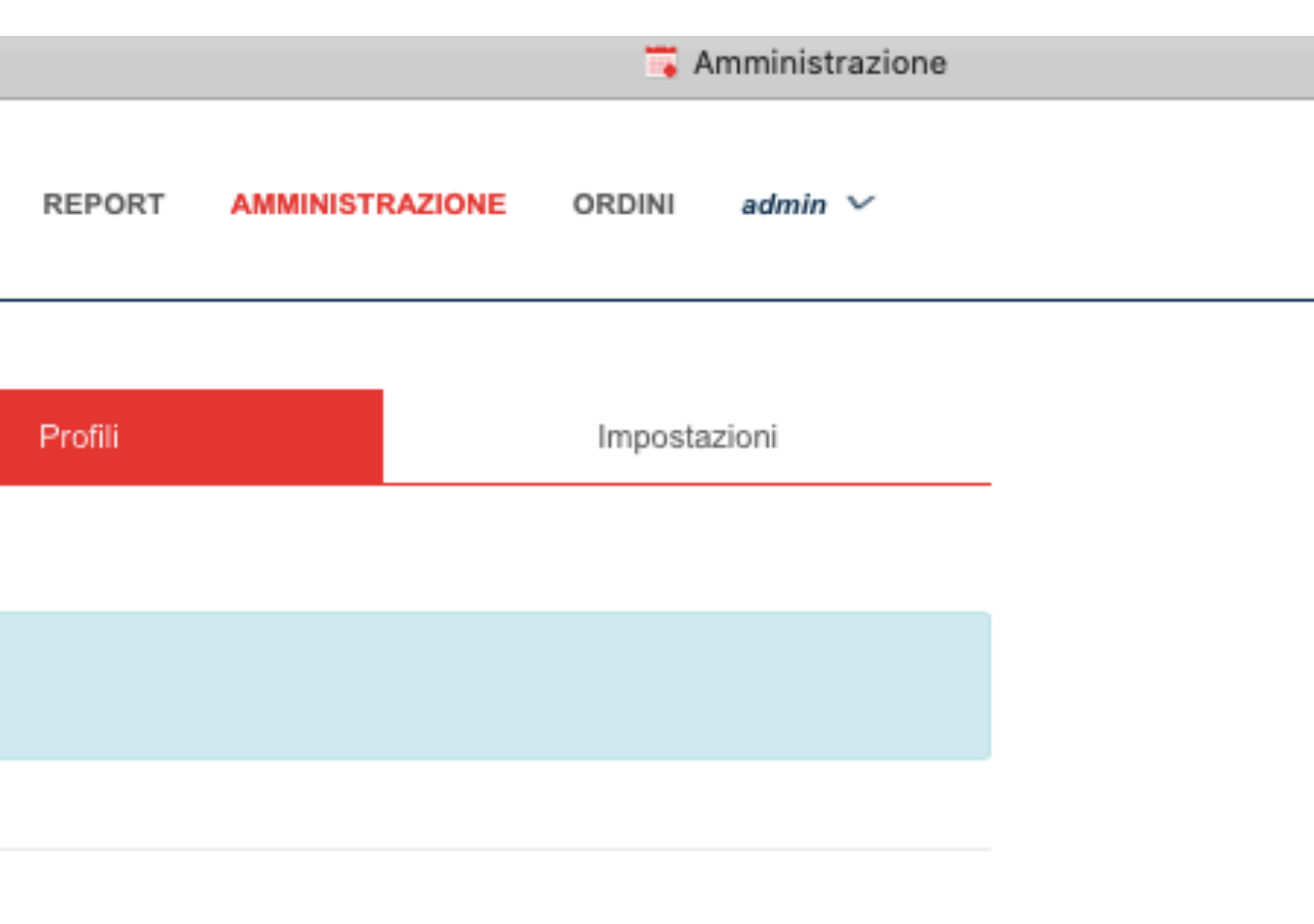

## **Gestione utenti**

Aggiungi profili di collaboratori, utenti, dipendenti, etc.

 $f$  in  $\frac{a}{2b}$ 

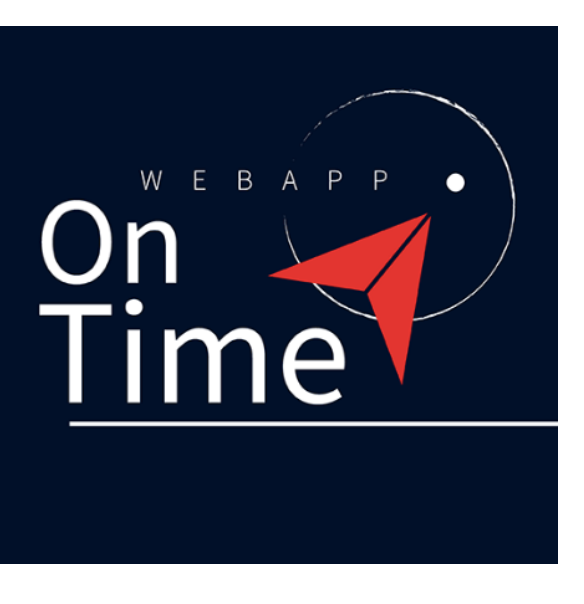

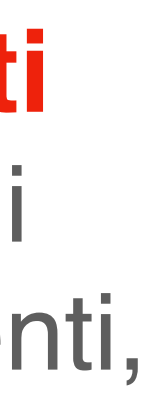